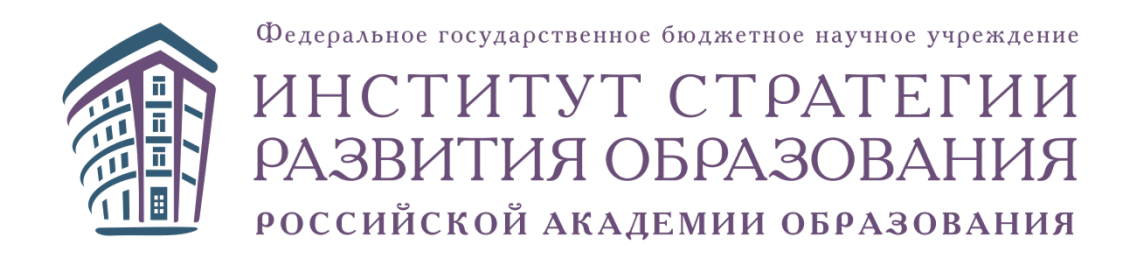

### **Методические рекомендации к интерактивным виртуальным лабораторным и практическим работам по предметам, изучаемым на углубленном уровне основного общего образования**

**ФИЗИКА**

**Москва, 2021**

Методические рекомендации к интерактивным виртуальным лабораторным и практическим работам по предметам, изучаемым на углубленном уровне основного общего образования. Физика. - М.: ИСРО РАО,  $2021. - 55$  c.

В пособии представлены основные подходы к организации познавательной деятельности учащихся с применением виртуальных лабораторных и практических работ по физике. Описаны модели сочетания реального и виртуального экспериментов, даны методические рекомендации для использования виртуального эксперимента на уроках физики и во внеурочное время.

Пособие адресовано учителям физики, реализующим программы с углублённым изучением предмета.

> © Федеральное государственное бюджетное научное учреждение «Институт стратегии развития образования Российской академии образования», 2021

### **ОГЛАВЛЕНИЕ**

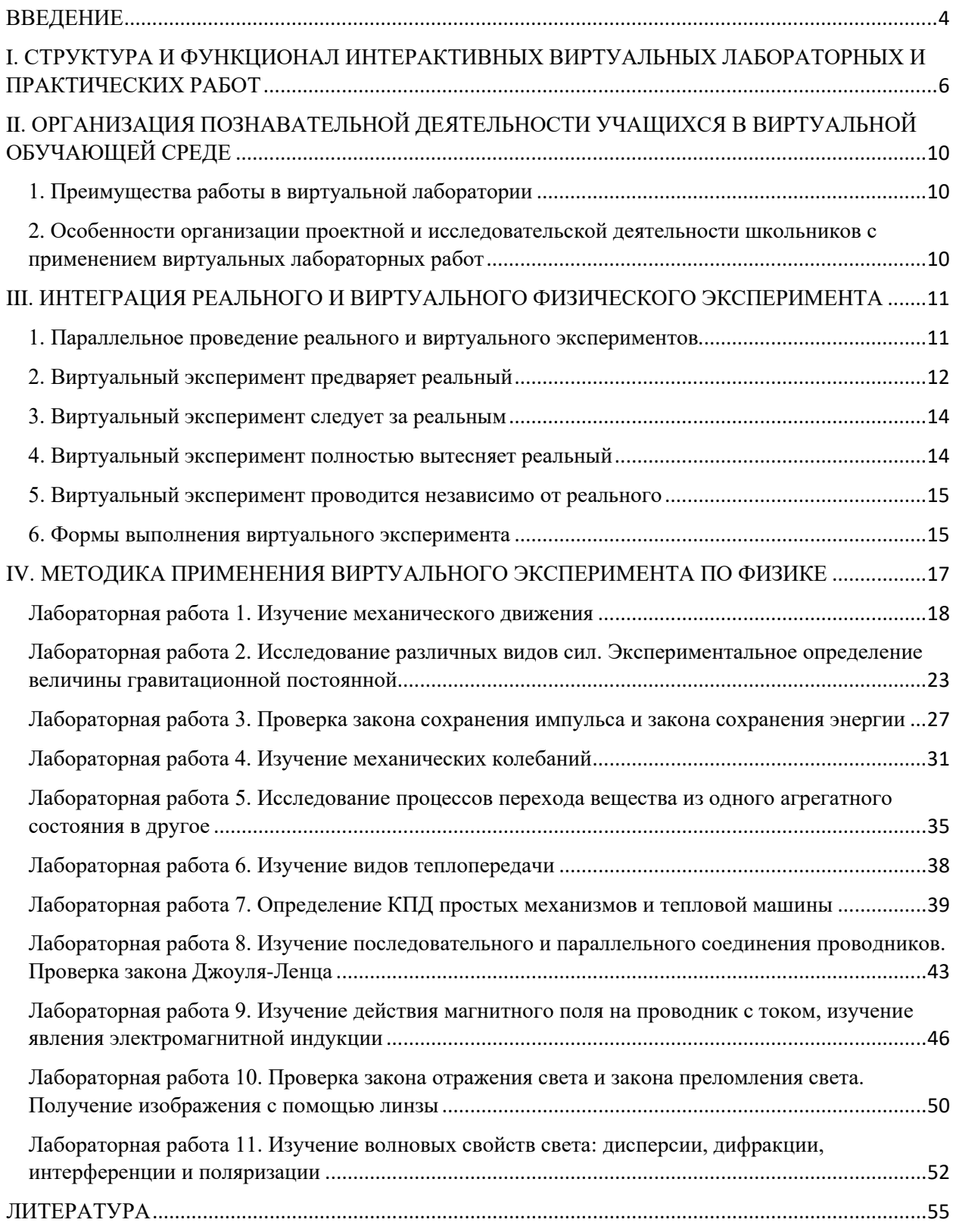

### <span id="page-3-0"></span>**ВВЕДЕНИЕ**

Практические занятия по физике являются неотъемлемой частью изучаемой дисциплины. Ясное и глубокое усвоение основных законов физики и её методов невозможно без работы в физической лаборатории, а также без выполнения домашних лабораторных работ. Проводя лабораторные исследования, учащиеся не только подтверждают известные законы физики, но и обучаются работе с физическими приборами, овладевают навыками практической исследовательской деятельности.

Предлагаемые интерактивные виртуальные лабораторные и практические работы (ИВЛПР) — это обучающая среда, которая средствами компьютерной интерактивной визуализации позволяет школьникам моделировать реальный эксперимент, проводить учебные исследования. Это образовательная среда, нацеленная на обеспечение развития умений обучающегося самостоятельно формировать новые знания, формулировать идеи, понятия, гипотезы об объектах и явлениях, в том числе ранее не известных, осознавать дефициты собственных знаний и компетентностей, планировать своё развитие.

Обучение школьников методам самостоятельного получения новых знаний, методам научного познания – это центральные элементы современной системы естественно-научного образования [1]. Их роль как системообразующих элементов особенно возрастает в условиях реализации Федерального государственного образовательного стандарта основного общего образования (ФГОС ООО), в условиях модернизации отечественного школьного физического образования, в условиях, создаваемых образовательными организациями для изучения физики на углублённом уровне уже в 7-9 классах.

Вместе с тем, важно понимать, что в естественных науках все теоретические знания являются результатом анализа и обобщения реальных экспериментальных данных. Эксперимент, проведённый в реальных условиях, это и единственно достоверный критерий истинности знаний. Реальный

эксперимент в условиях школьной лаборатории – основной метод изучения физики. Он должен применяться на всех этапах обучения предмету: для актуализации имеющихся и для получения новых знаний, для их обобщения и закрепления, для контроля. Реальный физический эксперимент – фактически единственное средство обучения, которое позволяет создать условия для развития у обучающихся умения выявить учебную проблему, определить цель, сформулировать гипотезу, проверить её на практике и сделать выводы. Кроме того, реальный физический эксперимент имеет огромный мотивационный потенциал, формирует у школьников устойчивый познавательный интерес к предмету, положительное отношение к естественным наукам в целом.

Согласно ГОСТу Р 57721-2017 виртуальным называется эксперимент, основанный на технологиях мультимедиа, эмуляции, виртуализации и виртуальной реальности, способный полностью или частично заменить аналогичный традиционный натурный эксперимент [2]. Очевидно, виртуальный эксперимент не может и не должен стать заменой реальному. Но тогда возникают резонные вопросы о роли и месте современных компьютерных технологий в образовательном процессе. Как правильно использовать дидактические и методические возможности предлагаемых виртуальных лабораторных и практических работ? Способствует ли их применение повышению педагогической эффективности урока физики? Ответам на эти вопросы посвящены данные методические рекомендации.

# <span id="page-5-0"></span>**I. СТРУКТУРА И ФУНКЦИОНАЛ ИНТЕРАКТИВНЫХ ВИРТУАЛЬНЫХ ЛАБОРАТОРНЫХ И ПРАКТИЧЕСКИХ РАБОТ**

Все интерактивные виртуальные лабораторные и практические работы имеют следующую структуру (рис. 1).

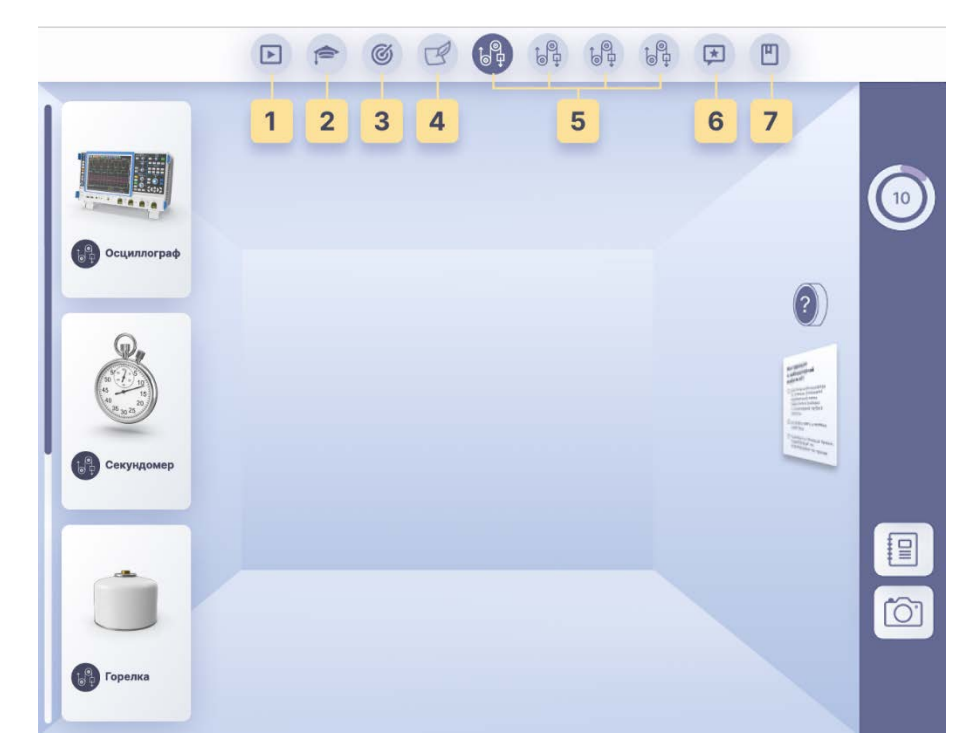

*Рисунок 1. Интерфейс ИВЛПР (описание каждой из кнопок приводятся ниже)*

1. Видео, мотивирующие на выполнение интерактивных лабораторных работ по данной теме.

Видеоролики включают в себя интерактивные встроенные вопросы, направленные на вовлечение учащихся в изучаемую тему.

2. Теоретический материал для ученика.

Для успешного выполнения любой интерактивной виртуальной лабораторной и практической работы учащийся должен тщательно проработать теоретический материал по теме исследования. Поэтому этот раздел представлен более подробно, чем в классическом практикуме.

3. Цель интерактивной виртуальной лабораторной и практической работы.

Этот раздел включает в себя следующие текстовые материалы: исследовательскую задачу/ситуация, цель ИВЛПР, образовательные результаты.

4. Методические рекомендации для учителя по ИВЛПР.

5. Интерактивные виртуальные лабораторные опыты и практические задания.

В этом разделе учащийся получает пошаговую инструкцию выполнения интерактивной виртуальной лабораторной и практической работы. В виртуальной среде учащийся самостоятельно готовит все необходимые материалы и оборудование к работе, при необходимости – собирает установку из отдельных элементов оборудования, максимально реальное изображение которых, приводится в «инструментальном окне». С помощью компьютерной мыши учащийся имеет возможность перемещать любые слагаемые рабочей области, осуществлять реальный процесс в виртуальном пространстве. К каждой работе предлагаются различные формы представления результатов (таблицы, графики, схемы и т. д.). В дневнике наблюдений учащийся заполняет соответствующие поля, фиксируя значения, полученные в ходе интерактивной виртуальной лабораторной и практической работы, анализирует полученные данные и делает соответствующие выводы.

6. Контроль результатов интерактивной виртуальной лабораторной и практической работы.

Этот раздел включает в себя набор тестовых вопросов разного уровня сложности. В некоторых работах учащимся предлагается пройти квиз в формате «Своя игра». Интерактивные виртуальные лабораторные и практические работы обеспечивают функцию самоконтроля знаний учащихся за счёт наличия «Подсказки», доступной для просмотра после неверной попытки ответа (реакции на действия пользователя) и за счёт функционала сверки с ключом правильного ответа, показа правильного ответа.

7. Список литературы.

Раздел включает возможные примерные рабочие программы по физике (углублённый уровень, основное общее образование), список основной и дополнительной литературы.

В виртуальных лабораторных работах реализована балльная система оценки. При выполнении работы учащемуся всегда доступна информация о набранном количестве баллов. Количество начисляемых баллов определяется типом заданий и в сумме составляет 100 баллов за все задания каждой работы. Распределение баллов следующее: 10 баллов начисляется за верные ответы в интерактивном мотивационном видео; 30 баллов начисляется за все правильные ответы в разделе «Контроль»; оставшееся количество баллов равномерно распределяется между интерактивными виртуальными опытами.

Интерфейс ИВЛПР представлен в виде виртуальной лабораторной среды, в которой размещены все необходимые материалы, инструменты, оборудование и ресурсы (рис. 1).

Функционал виртуальных лабораторных работ представлен на рис. 2.

![](_page_7_Figure_4.jpeg)

*Рисунок 2. Функционал ИВЛПР*

• Панель инструментов.

Позволяет выбирать необходимое оборудование для проведения практикума.

• Счётчик баллов

В этой области отображается итоговое количество баллов, набранное учащимся.

• Подсказка.

Кнопка с вопросительным знаком на правой стороне виртуального пространства лабораторной комнаты. К этой функции учащийся может обращаться, в случае затруднений при прохождении интерактивного опыта. По клику по кнопке учащийся получает текстовое описание подсказки, которое добавляется в дневник наблюдений.

• Инструкция.

Представляет собой листок на правой стороне виртуального пространства лабораторной комнаты и содержит краткий план выполнения интерактивного опыта. Отметки о достижении поставленных задач проставляются в инструкции автоматически.

• Дневник наблюдений.

Дневник может содержать дату, название урока, название лабораторной работы, позволяет фиксировать отчётные задания в ходе проведения лабораторной работы, обобщает полученный результат, позволяет самостоятельно формулировать выводы, подводить итоги работы. В дневник добавляются подсказки, все сделанные учеником снимки экрана (на всех страницах лабораторной работы), личные записи ученика, а также все тесты и вопросы. Кроме того, в дневнике реализована возможность скачать файл с результатами выполнения лабораторной работы в формате \*.pdf.

• Камера.

Кнопка, при нажатии на которую захватывается выделенное содержимое экрана, кроме панели навигации и панели управления. Сделанный учащимся снимок автоматически сохраняется в дневнике наблюдений.

 $\mathbf Q$ 

## <span id="page-9-0"></span>**II. ОРГАНИЗАЦИЯ ПОЗНАВАТЕЛЬНОЙ ДЕЯТЕЛЬНОСТИ УЧАЩИХСЯ В ВИРТУАЛЬНОЙ ОБУЧАЮЩЕЙ СРЕДЕ**

### <span id="page-9-1"></span>**1. Преимущества работы в виртуальной лаборатории**

При всей важности реального физического эксперимента, его ведущей роли на уроке, необходимо понимать, что учителя физики по-прежнему сталкиваются со многими проблемами, такими как нехватка расходных материалов, лабораторного оборудования, сложность организации эксперимента. Вместе с тем, данные, представленные в педагогической литературе, показывают, что интеграция информационных и коммуникационных технологий (ИКТ), таких как моделирование, анимация, видео и визуализация, с реальной практической работой открывает новые возможности организации образовательного процесса.

# <span id="page-9-2"></span>**2. Особенности организации проектной и исследовательской деятельности школьников с применением виртуальных лабораторных работ**

ИВЛПР реализуется в деятельностной форме, которая характеризуется конструктивным взаимодействием пользователя с учебными объектами/процессами по заданному алгоритму с контролем различных вариантов. Они отличаются большим числом степеней свободы, выбором последовательности действий, ведущих к учебной цели, необходимостью анализа на каждом шаге и принятия решений в заданном пространстве параметров и определённом множестве вариантов. Однако на каждом шаге пользователя тем или иным способом приводят к единственно верному решению, так что путь решения учебной задачи предопределён.

Методический инструментарий данного интерактивного практикума содержит компетентностные задания, экспериментальные работы исследовательского типа, анализ экспериментальных данных.

Задания имеют межпредметную основу: биология, физика, математика, информационные технологии.

С помощью данного ресурса можно реализовывать следующие формы организации учебной деятельности учащихся:

− поисково-исследовательская,

− практико-ориентированная,

− проектная деятельность, с компетентностно-ориентированным характером.

Отметим, что работа с проектом предполагает развитие способности учащихся отбирать проблемы, исследуемые и решаемые научными методами, делать выводы на основе наблюдений и экспериментов, принимать собственные решения.

ИВЛПР позволяет сформировать у обучающихся алгоритм ведения научно-, учебно-исследовательской работы. Отработав виртуальные опыты и эксперименты, учащийся может провести их реально. В реальных условиях можно изменить, добавить исходные данные, а затем сравнить полученные результаты: виртуальные и реальные.

## <span id="page-10-0"></span>**III. ИНТЕГРАЦИЯ РЕАЛЬНОГО И ВИРТУАЛЬНОГО ФИЗИЧЕСКОГО ЭКСПЕРИМЕНТА**

Формы использования ИКТ в школьном физическом образовании весьма разнообразны. Ниже будут рассмотрены пять возможных вариантов интеграции виртуального эксперимента в учебный процесс. Одним из наиболее перспективных направлений развития этих моделей является объединение виртуальной лаборатории с реальной практической лабораторией.

### <span id="page-10-1"></span>**1. Параллельное проведение реального и виртуального экспериментов**

Данная методическая модель предполагает параллельное проведение и виртуального, и реального физического экспериментов. В первую очередь такая модель подходит для организации лабораторных опытов, которые проводятся при изучении нового материала. Создаются новые, интегративные, условия, расширяющие возможности для наблюдения, исследования и

понимания изучаемых процессов. Активизируется деятельность учащихся, нацеленная на получение новых знаний, формирование экспериментальных умений [3]. Важно учесть, что получение ожидаемых педагогических результатов в рамках реализации модели параллельного проведения реального и виртуального экспериментов требует выполнения следующих дидактических условий:

– единые требования к описанию наблюдений реального и виртуального экспериментов;

– изучение процессов, объединенных только одной дидактической единицей, т.е. структурной частью содержания учебного материала, смысловым элементом учебной темы;

– комплексное выполнение реальных и виртуальных опытов, в ходе которых учащиеся самостоятельно анализируют изучаемые процессы, постепенно продвигаясь от работы по инструкции к исследовательской форме выполнения эксперимента;

– системное использование реальных и виртуальных экспериментов, позволяющих выявить и осмыслить сущность изучаемого физического явления;

– сравнение виртуальной модели и ее реального прототипа, объекта исследования, определение границ применения виртуальной модели изучаемого явления.

### <span id="page-11-0"></span>**2. Виртуальный эксперимент предваряет реальный**

Данная методическая модель предполагает формирование необходимых знаний и умений в процессе выполнения виртуального эксперимента, а затем их применение в условиях реальной лаборатории. Виртуальный эксперимент в этом случае играет важную пропедевтическую роль, позволяет учащимся

получить важные представления о предстоящей экспериментальной работе в реальных условиях. Основное дидактическое затруднение на этом пути переноса знаний — это трудно формируемое умение выделить в виртуальном изучаемом объекте существенные стороны, наиболее важные для решения учебной задачи в реальных лабораторных условиях. Учащимся трудно научиться обоснованно вводить необходимые допущения и упрощения.

Рассматриваемый методический подход позволяет создать условия для обучения школьников использованию моделей реальных объектов как одному из основных методов современного научного познания окружающего мира. Современные компьютерные модели реальных объектов весьма совершенны, взаимодействие с ними можно назвать модельным экспериментом. Модельный эксперимент имеет существенное отличие от реального. В случае последнего ученик взаимодействует с реальным объектом, частью реального мира, может «задавать вопросы природе непосредственно» [4]. В модельном же эксперименте такого взаимодействия нет. Есть взаимодействие с моделью, упрощенным объектом-заменителем, модель выступает и как объект изучения и как экспериментальное средство. Модель входит в эксперимент, не только замещая объект исследования, она может замещать и условия, в которых изучается некоторый объект обычного эксперимента.

Для результативного применения данной методической модели, когда виртуальный эксперимент предваряет реальный, следует выделить дидактические условия эффективности:

– применение формируемых знаний и умений при работе с моделями в упрощенных условиях виртуальной лаборатории;

– совершенствование знаний и умений в процессе экспериментального исследования модели;

– переход от модели к реальному объекту, перенос сформированных знаний и умений, полученных при исследовании в виртуальной лаборатории, в реальные условия.

Такая последовательность операций способствует формированию единства знания о реальном объекте и его модели в сознании учащихся, подкрепляет в них уверенность в результативности метода моделирования.

### <span id="page-13-0"></span>**3. Виртуальный эксперимент следует за реальным**

Данная методическая модель предполагает формирование необходимых знаний и умений в процессе выполнения реального эксперимента, а затем их совершенствование в условиях виртуальной лаборатории. Применение этой модели целесообразно при решении экспериментальных физических задач, в условиях экспериментального разрешения учебной проблемной ситуации, которая требует от учащихся не только мыслительных, но и практических действий на основе знания законов, теорий и методов физики. Виртуальный эксперимент в этом случае направлен на закрепление и расширение знаний, развитие абстрактного мышления, умения наблюдать, оценивать результаты и делать выводы [3]. Задания, которые предлагаются школьникам после выполнения опытов в виртуальной лаборатории отличаются четкостью и краткостью.

### <span id="page-13-1"></span>**4. Виртуальный эксперимент полностью вытесняет реальный**

Данная методическая модель предполагает формирование знаний и умений в процессе выполнения только виртуального эксперимента. Применение этой модели целесообразно только в тех условиях, когда реальный эксперимент недоступен. Если есть возможность проведения физических опытов в реальных условиях, необходимо выбирать методические модели, которые предполагают сочетание реальных и виртуальных экспериментов. Важно помнить, что внедрение ИКТ в процесс обучения физики полностью отвечает требованиям времени, но таит в себе опасность возрастания «компьютерного формализма» [2]. Неуместна попытка упростить процесс, заменить компьютерным моделированием «живой» физический эксперимент, без которого у школьника не возникнет своеобразное «чувство вещества», образование и формирование которого является необходимым условием для дальнейшего развития его функциональной естественнонаучной грамотности.

### <span id="page-14-0"></span>**5. Виртуальный эксперимент проводится независимо от реального**

Данная методическая модель предполагает формирование знаний и умений школьников как в процессе выполнения реального эксперимента, так и виртуального. Причем сходные по содержанию реальные и виртуальные лабораторные опыты могут быть разнесены по времени, проводиться независимо при изучении разных учебных тем. Виртуальный эксперимент в этом случае лишь в небольшой степени связан с изучаемым материалом и местом в учебной теме, позволяет организовать сопутствующее повторение, комплексную реализацию внутрипредметных и межпредметных связей, исследовательский подход к решению практических задач [3].

### <span id="page-14-1"></span>**6. Формы выполнения виртуального эксперимента**

При изучении темы, в зависимости от варианта сочетания реального эксперимента и виртуального, возможны два варианта включения.

**Первый вариант** предусматривает выполнение только части работ. Оставшуюся часть работы ученики выполняют на последующих уроках. Такой подход целесообразен при изучении тем, на которые отводится несколько часов в тематическом планировании.

**Второй вариант** предполагает применение полного комплекта виртуального эксперимента.

Классический вариант выполнения ученического физического эксперимента предполагает следующие формы работы:

- в паре (лабораторные опыты, практические работы),
- индивидуальную (решение экспериментальных задач),
- коллективную (лабораторные опыты).

Применение виртуального эксперимента изменяет формы деятельности учеников. Преобладающая форма работы – **индивидуальная**. Каждый ученик выполняет весь эксперимент.

В зависимости от подготовленности ученика (знаний, умений работать с программой, правил выполнения работы, правил техники безопасности) темп выполнения работы будет разный. Особенно это касается выполнения исследовательских работ, в которых ученик самостоятельно определяет цели деятельности, составляет план работы, выбирает наиболее эффективные способы решения задачи, корректирует предложенный алгоритм действий при выполнении заданий с учётом получения новых знаний об изучаемых объектах.

Для корректировки (оптимизации расхода времени) целесообразно включать **коллективное обсуждение** тех или иных вопросов.

Коллективная работа применяется на этапе составления плана выполнения работы и обсуждения полученных результатов.

После обсуждения результатов ученики самостоятельно формулируют выводы и проходят индивидуальное тестирование.

В зависимости от условий и материальных возможностей кабинета физики можно организовать использование **парной формы** выполнения виртуальных лабораторных и практических работ. Такая форма позволит в какой то мере уменьшить время работы ученика с компьютером, развивать коммуникативные умения, оказывать взаимопомощь друг другу. При этом учитель должен распределить выполняемую работу между учащимися.

При формировании пар учащихся возможны различные варианты: пары с одинаковыми учебными способностями; «сильный» ученик – «слабый ученик». Нецелесообразно комплектовать пары, в которых оба ученика имеют низкие учебные способности. Необходимо также учитывать психологическую совместимость учеников.

## <span id="page-16-0"></span>**IV. МЕТОДИКА ПРИМЕНЕНИЯ ВИРТУАЛЬНОГО ЭКСПЕРИМЕНТА ПО ФИЗИКЕ**

Для проведения исследований в рамках ИВЛПР использованы те темы, изучаемые в школе на углублённом уровне, которые наиболее важны для понимания физических процессов и явлений. Несмотря на то, что речь идёт об изучении физики на углублённом уровне, лабораторные работы базируются на тех знаниях, которые предусмотрены ФГОС ООО для учащихся 7–9 классов по физике, математике и другим предметам [1].

Содержание тем позволяет использовать ИВЛПР не только для усвоения предметного содержания и приобретения учебных навыков, но и для подготовки к Государственной итоговой аттестации (ГИА), Всероссийским проверочным работам (ВПР), олимпиадам по физике.

Каждая тема ИВЛПР состоит из нескольких опытов, которые носят исследовательский характер. Здесь под исследованием понимается следующий общий подход. В условиях реального физического эксперимента учащиеся проводят измерения и делают выводы, насколько точно в реальном опыте можно проверить те или иные физические закономерности, о которых говорится в учебниках по физике. При этом в рамках одной темы явление изучается с разных сторон, предлагаются разные постановки опыта.

При выполнении лабораторных работ по физике на углублённом уровне учащиеся должны знать, как получаются экспериментальные данные и как их можно анализировать. Также важно понимать, что физические величины не могут быть измерены абсолютно точно, и при любых измерениях возникают погрешности измерений, связанные с рядом причин, в том числе с несовершенством измерительных приборов. Поэтому результат измерения может быть записан только приближённо, с той или иной степенью точности. Чтобы получить более точное значение, измерение производят несколько раз. Иногда для этого даже используют разные измерительные приборы. В результате каждого измерения получают значения, которые могут несколько отличаться одно от другого. Тогда за наиболее близкое к точному значению принимается среднее арифметическое значение всех выполненных измерений.

Необходимо отметить, что в числе многих причин, приводящих к появлению погрешностей, можно выделить и такой фактор, как неполное соответствие реального физического объекта, с которым проводят измерения, той физической модели, которая используется для описания наблюдаемого явления. Например, формула для периода колебаний математического маятника получена с учётом предположения, что нить нерастяжима, воздух не оказывает влияния на движение и т. п. Однако на самом деле это не так, и поэтому измеренное значение всегда будет отличаться от рассчитанного по формуле.

Следовательно, при планировании и проведении измерений необходимо помнить о существовании принципиальных различий между реальным физическим объектом и его «идеальным» образом.

Данный комплекс виртуальных лабораторных и практических работ по физике строится на базе экспериментальных данных, полученных в опытах с использованием реального лабораторного оборудования. Поэтому учащиеся, не смотря на то, что они работают с виртуальной моделью, в качестве результатов измерений получают реальные данные с лабораторных установок с учётом погрешности при проведении измерений.

#### <span id="page-17-0"></span>**Лабораторная работа 1. Изучение механического движения**

**Цели:** изучить равномерное прямолинейное движение, равноускоренное прямолинейное движение, свободное падение, движение по окружности.

**Форма**. Серия лабораторных опытов. Индивидуальная работа или работа в парах.

**Место в курсе**. Первый опыт проводится в курсе физики 7-го класса при изучении темы «Механическое движение». Его также можно включить и в программу 9-го класса для закрепления равномерного прямолинейного движения. Второй, третий и четвёртый опыты проводятся в курсе физики 9-го класса в теме «Механическое движение и способы его описания» при изучении равноускоренного движения, свободного падения и равномерного движения тела по окружности.

**Требования к уровню подготовки школьника.** Знать основные уравнения кинетики, уметь вычислять скорость равномерного движения, путь и скорость равноускоренного движения, скорость и центростремительное ускорение при движении тела по окружности. Уметь пользоваться электронным таймером с фотодатчиками, выполнять измерения линейкой.

**Меры безопасности**. Знать правила поведения в физической лаборатории.

#### **Методические рекомендации**

Лабораторные работы этой темы относятся к первому разделу физики «Кинематика», но понятия, которые в ней вводятся, важны при изучении всех разделов физики. Начиная изучать физику, ученик впервые сталкивается с описанием физических процессов при помощи математических формул. Чтобы помочь ему в усвоении этого материала, мы приводим набор лабораторных опытов, в которых наглядно демонстрируются и характер движения, то есть физическое явление, и одновременно анализ этого явления с помощью математических формул.

При выполнении виртуальной работы учащимся предлагается проделать четыре опыта и выполнить два исследовательских практических задания.

Первый опыт направлен на изучение равномерного прямолинейного движения на примере исследования движения пузырька воздуха в трубке с водой. Учащимся предлагается изучить характер движения пузырька воздуха в трубке с водой, установленной под некоторым углом. Путём измерения расстояния, проходимого пузырьком воздуха в трубке с водой за каждую секунду, учащиеся вычисляют скорость движения пузырька воздуха на каждом отрезке пути и самостоятельно устанавливают равномерный характер его движения. В опыте учащиеся могут исследовать, как изменяется скорость пузырька воздуха при различных углах наклона стеклянной трубки, и построить график движения пузырька.

Этот опыт можно предложить учащимся выполнить в классе или дома. При наличии оборудования можно выполнить реальный эксперимент во внеурочное время.

![](_page_19_Picture_2.jpeg)

*Движение пузырька в трубке, установленной под углом 4,3°*

![](_page_19_Picture_4.jpeg)

*Движение пузырька в трубке, установленной под углом 5°*

![](_page_19_Picture_6.jpeg)

*Движение пузырька в трубке, установленной под углом 7,2°*

![](_page_20_Figure_0.jpeg)

#### *График зависимости скорости от времени*

Второй опыт посвящён изучению равноускоренного движения. Учащимся предлагается опытным путём изучить падение шарика с различной высоты и установить зависимость времени падения шарика от его начальной высоты. Измерение времени проводится с помощью фотодатчиков движения, позволяющих измерять временные интервалы длительностью несколько миллисекунд. Один из фотодатчиков устанавливается на заданной высоте, а второй – устанавливается у поверхности стола. Таким образом, фиксируется время падения шарика. По результатам измерений строится график зависимости квадрата времени падения тела от высоты.

Эту работу можно предложить провести учащимся 7-го класса. Несмотря на то что они не знают формулы законов равноускоренного движения, они смогут экспериментально обнаружить линейную зависимость квадрата времени падения тела от высоты, с которой оно падает. Учащиеся 9 го класса могут на опыте проверить известную теоретическую зависимость времени падения тела от его начальной высоты, а также на основе полученных измерений могут найти ускорение свободного падения и сравнить его с табличным значением.

![](_page_20_Figure_4.jpeg)

*График зависимости квадрата времени падения шарика от высоты, с которой он был отпущен*

Третий опыт также можно проводить как в 7-м, так и в 9-м классах. Учащимся предлагается измерить зависимость скорости движения тела от высоты, с которой оно падает. Если в предыдущем опыте учащиеся измеряли зависимость времени от пройдённого расстояния, то в настоящем опыте, установив 2 фотодатчика на малом расстоянии (примерно 2 см) друг от друга в нижней точке падения тела, они с достаточно высокой точностью смогут определить мгновенную скорость падающего шарика в конце движения. В этом случае можно экспериментально изучить зависимость скорости тела от высоты его падения.

![](_page_21_Figure_1.jpeg)

*График зависимости квадрата скорости шарика от высоты*

При выполнении второго и третьего опытов можно разделить класс на две группы, одна из которых исследует зависимость времени падения от высоты, а вторая – исследует зависимость скорости от высоты. Затем на уроке подводятся итоги и делаются общие выводы о свойствах равноускоренного движения.

Четвёртый опыт посвящён измерению ускорения тела при движении с наклонной плоскости. Установив на наклонную датчики движения, которые фиксируют время движения бруска по наклонной плоскости, и измерив расстояние между ними, учащиеся смогут вычислить ускорение, с которым скользит брусок. Также в этом опыте учащимся предоставляется возможность исследовать зависимость ускорения бруска от угла наклона плоскости. Проведя серию опытов, они экспериментально подтверждают тот факт, что чем больше угол наклона, тем больше ускорение.

Пятое интерактивное задание можно использовать для закрепления темы «Равномерное движение тела по окружности». Цель данной практической работы – научиться работать с информацией и применять знания о движении тела по окружности для изучения движения планет Солнечной системы. Учащимся предлагается найти необходимые характеристики планет Солнечной системы в справочниках, или используя информационные источники интернета, а затем вычислить их скорости и центростремительные ускорения, сделать выводы, ответив на вопросы. Практическую работу можно предложить учащимся выполнить в качестве домашнего задания.

Шестое интерактивное задание посвящено изучению закономерностей движения галактик и знакомству с законом Хаббла. Её цель – научиться оценивать скорости, с которыми галактики удаляются друг от друга, используя закон Хаббла, в котором установлена линейная зависимость между скоростью галактики и расстоянием до неё. Эту работу можно выполнить дома или во внеурочное время.

## <span id="page-22-0"></span>**Лабораторная работа 2. Исследование различных видов сил. Экспериментальное определение величины гравитационной постоянной**

**Цели:** исследовать зависимость силы упругости от удлинения пружины, определить коэффициент упругости пружины, исследовать зависимость силы трения от различных физических величин, определить коэффициент трения скольжения, найти равнодействующую нескольких сил, определить величину гравитационной постоянной.

**Форма**. Серия лабораторных опытов. Индивидуальная работа или работа в парах.

**Место в курсе**. Первый и третий опыты проводятся в курсе физики 7-го класса при изучении темы «Сила. Виды сил». Второй опыт может использоваться факультативно как в 7-м, так и в 9-м классе для углубления понятия силы упругости. Четвёртый опыт проводится в 7-м или в 9-м классе при изучении силы трения. Пятый опыт выполняется в курсе физики 9-го класса при изучении темы «Закон всемирного тяготения».

**Требования к уровню подготовки школьника.** Знать виды сил в природе и формулы, по которым они вычисляются, знать формулировку закона всемирного тяготения и физический смысл гравитационной постоянной, понимать принцип измерения силы динамометром. Уметь пользоваться электронным таймером с фотодатчиками, выполнять измерения линейкой.

**Меры безопасности**. Знать правила поведения в физической лаборатории.

#### **Методические рекомендации**

Данная тема посвящена изучению опытным путём одного из основных физических понятий – силы. Для проведения серии опытов нам необходимо научить учащихся работать с простейшим физическим прибором для измерения силы – пружинным динамометром.

При выполнении виртуальной работы учащимся предлагается проделать четыре опыта и выполнить одно исследовательское практическое задание.

В первом опыте учащиеся проводят эксперименты с простейшим прибором – динамометром. Этот опыт является базой в приобретении навыков физических исследований, с помощью него очень важно научиться градуировать прибор для измерения силы, поскольку любое измерение – это сравнение с эталоном. Затем учащиеся измеряют расстояния между делениями динамометра и определяют жёсткость пружины. По полученным данным строится график зависимости силы упругости от удлинения пружины и делается вывод.

Эту работу можно предложить учащимся выполнить дома в качестве

подготовки к реальному эксперименту.

![](_page_24_Figure_1.jpeg)

*График зависимости силы упругости от удлинения пружины*

Второй опыт посвящён исследованию общей жёсткости нескольких пружин, соединённых последовательно или параллельно. Учащиеся измеряют жёсткости отдельных пружин, причём для мягких пружин коэффициент упругости измеряется с учётом их массы. После этого предлагается опытным путём определить эффективную жёсткость систем, состоящих из последовательно и параллельно соединённых пружин, и сравнить их с теоретическими значениями, посчитанными по известным формулам.

Этот опыт рекомендуется выполнять во внеурочное время. Он также может быть полезен при подготовке к олимпиадам и индивидуальным исследовательским проектам.

![](_page_24_Picture_5.jpeg)

*Измерение коэффициента упругости одной пружины и последовательно и параллельно соединённых пружин*

Третий опыт посвящён экспериментам по изучению сложения сил и получения их равнодействующей. Учащимся предлагается установить зависимость между силами упругости, направленными вдоль одной прямой. В опытах к небольшому телу с противоположных сторон прикрепляются 2 или 3 динамометра. После уравновешивания тела, фиксируются показания динамометров и делается вывод, что равнодействующая всех сил равна нулю.

В четвёртом опыте учащимся предлагается изучить ускоренное движение бруска по наклонной плоскости. Опыты проводятся при разных углах наклона плоскости, вычисляется ускорение, с которым брусок скатывается. Опытным путём показывается, что чем больше угол наклона, тем больше ускорение бруска. Учащиеся 9-го класса могут самостоятельно вывести формулу для расчёта силы трения скольжения и вычислить её значение. Учащиеся 7-го класса ещё не знают тригонометрических функций, поэтому могут воспользоваться подсказкой-справочником и вычислить значение силы трения по приведённой формуле (без вывода).

Опыт можно предложить учащимся выполнить в классе или дома.

Пятое интерактивное задание посвящено определению гравитационной постоянной. В начале работы учащимся предлагается посмотреть небольшой видеофрагмент, нацеленный на мотивирование учащихся к изучению данной темы. Из видео учащиеся получают краткую информацию о видах фундаментальных взаимодействий в природе и, в частности, о гравитационном взаимодействии.

В практической работе учащимся предлагается, используя физические справочники и интернет-ресурсы, найти необходимые данные и оценить значение гравитационной постоянной вблизи поверхности Земли и в космосе и сравнить полученное значение с известным табличным значением.

Практическую работу учащимся можно предложить выполнить в качестве домашнего задания.

### <span id="page-26-0"></span>**Лабораторная работа 3. Проверка закона сохранения импульса и закона сохранения энергии**

**Цели**: проверить выполнение закона сохранения импульса, проверить выполнение закона сохранения энергии.

**Форма**. Серия лабораторных опытов. Индивидуальная работа или работа в парах.

**Место в курсе**. Первый и четвёртый опыт проводятся в курсе физики 7 го класса при изучении темы «Механическая энергия». Их также можно включить и в программу 9-го класса для закрепления темы «Законы сохранения». Второй опыт проводится курсе физики 9-го класса в теме «Механические колебания» или «Законы сохранения». Третий опыт проводится в 9-м классе при изучении закона сохранения импульса.

**Требования к уровню подготовки школьника.** Знать формулировки закона сохранения энергии и закона сохранения импульса, различать кинетическую и потенциальную энергии тела, объяснять передачу импульса при упругом взаимодействии тел. Уметь пользоваться электронным таймером с фотодатчиками, выполнять измерения линейкой.

**Меры безопасности**. Знать правила поведения в физической лаборатории.

### **Методические рекомендации**

Данная тема посвящена изучению фундаментальных законов природы – закону сохранения энергии и закону сохранения импульса. Изучение механических явлений начинается в 7-м классе и продолжается в 9-м классе на более углублённом уровне. Это обстоятельство учтено при подготовке опытов, и первое исследование может быть проведено теми учащимися, кто только начинает изучать физику.

При выполнении виртуальной работы учащимся предлагается проделать три опыта по исследованию закона сохранения механической энергии и один опыт по изучению закона сохранения импульса.

В первом опыте учащиеся на примере потенциальной и кинетической

энергии могут проверить закон сохранения механической энергии при скатывании шарика с наклонной плоскости. Эту работу могут проделать и учащиеся 7-го класса, проведя простые измерения: измерения высоты наклонной плоскости с помощью линейки, измерения массы шарика при помощи весов и, что более сложно, измерение скорости шарика на горизонтальном участке пути.

При анализе учащиеся должны указать различные возможные причины, почему изменение потенциальной энергии не в точности совпадает с изменением кинетической энергии. В качестве одной из основных причин можно назвать то, что мы не учитываем вращательное движение шарика по наклонной плоскости, а также возникающие погрешности при проведении измерений скорости при движении по горизонтальной поверхности после того, как он скатился с наклонной плоскости. Скорость шарика измеряется с помощью таймера, снабжённого двумя фотодатчиками, установленными вплотную друг к другу на горизонтальном участке пути.

![](_page_27_Picture_2.jpeg)

*Экспериментальная установка*

Эту работу можно рекомендовать выполнить сначала виртуально, а затем провести реальный эксперимент.

Второй опыт посвящён опытной проверке закона сохранения энергии при помощи маятника. Этот опыт рекомендуется проводить в курсе физики 9 класса после изучения механических колебаний нитяного маятника. Ключевым элементом в этом опыте является измерение скорости шарика в нижней точке траектории на базе всего 2 см при помощи электронного таймера, снабжённого двумя фотоэлектрическими датчиками, позволяющего измерять временные интервалы длительностью несколько миллисекунд.

![](_page_28_Picture_1.jpeg)

*Экспериментальная установка*

В третьем опыте учащиеся опытным путём проверяют закон сохранения импульса в процессах упругих столкновений металлических шаров, подвешенных на нитях. Для 9-го класса предлагается проверить простейший случай, когда после центрального столкновения оба шара начинают двигаться вдоль одной прямой в одном направлении. Учащиеся могут самостоятельно или с помощью подсказки вывести формулу скорости шаров перед столкновением и после столкновения и вычислить их импульсы, а затем проверить выполнение закона сохранения импульса в данном опыте.

![](_page_29_Picture_0.jpeg)

*Экспериментальная установка*

Четвёртая работа посвящена исследованию точности проверки закона сохранения механической энергии. В ней продемонстрировано 3 различных ситуации и показано, какие факторы вносят вклад в точность выполнения закона сохранения энергии. Выполняя роботу, учащиеся:

1) оценивают ту часть потенциальной энергии, которая затрачивается на кинетическую энергию вращения шарика при его движении по наклонной плоскости (формула для оценки этой энергии приводится без вывода, поскольку выходит за рамки школьной программы для 7–9-х классов). Эта работа является продолжением опытов, представленных в работе № 1 этой темы;

2) изучают влияние силы трения при соскальзывании бруска с наклонной плоскости, и, сделав анализ результатов, видят, что происходят большие потери энергии, связанные с трением;

3) в постановке опыта с использованием наклонной плоскости и тележкой на магнитной подвеске, когда нет вращения тела и минимизирована сила трения, выполнить оценку сохранения механической энергии при переходе потенциальной энергии в кинетическую с достаточно высокой точностью.

![](_page_30_Picture_0.jpeg)

*Экспериментальная установка для опыта с использованием тележки на магнитной подвеске*

При выполнении этого опыта можно разделить класс на три группы, каждая из которых будет исследовать свою ситуацию. Работу можно выполнить виртуально, а затем провести реальный эксперимент во внеурочное время.

### <span id="page-30-0"></span>**Лабораторная работа 4. Изучение механических колебаний**

**Цели**: выяснить, от каких величин зависит и от каких не зависит период колебаний нитяного и пружинного маятников, определить ускорение свободного падения с помощью нитяного маятника, исследовать колебания камертона с помощью осциллографа.

**Форма**. Серия лабораторных опытов. Индивидуальная работа или работа в парах.

**Место в курсе**. Первый, второй, третий и четвёртый опыты проводятся в курсе физики 9-го класса при изучении темы «Механические колебания». Пятый опыт выполняется в 9-м классе при изучении темы «Механические волны. Звук».

**Требования к уровню подготовки школьника.** Знать основные характеристики колебательного движения, различать период и частоту колебаний, анализировать колебания шарика на нити и груза на пружине, знать формулу периода колебаний математического и пружинного маятников. Уметь пользоваться осциллографом.

**Меры безопасности**. Знать правила поведения в физической лаборатории.

### **Методические рекомендации**

Данная тема посвящена изучению на практике механических колебаний и звуковых волн.

При выполнении виртуальной работы учащимся предлагается проделать пять опытов.

Первые три опыта посвящены изучению механических колебаний на примере нитяного маятника. Учащиеся проводят классические опыты по исследованию свойств нитяного маятника путём изучения зависимости характеристик колебательного процесса от массы груза, длины нити, амплитуды колебаний. В втором опыте учащиеся определяют ускорение свободного падения при помощи нитяного маятника. Виртуальный опыт можно провести дома, как подготовку к реальному эксперименту. В качестве дополнительного задания можно предложить провести исследование, как изменение длины нити маятника влияет на точность измерения ускорения свободного падения.

В этой работе учащимся также предлагается построить график зависимости квадрата периода колебаний от длины нити. С помощью получившейся линейной зависимости школьники ещё раз подтверждают математическую формулу периода колебаний нитяного маятника.

![](_page_32_Figure_0.jpeg)

*График зависимости квадрата периода колебания маятника от длины нити*

Новым подходом в третьей работе является видеосъёмка изучаемых процессов колебания нитяного маятника с последующей возможностью на основе отснятых видеосюжетов построить график зависимости координаты грузика от времени и изучить особенности гармонических колебаний с шагом по времени 0,2 секунды. Таким образом, ещё не умея решать сложные уравнения, учащиеся смогут на опыте убедиться, что координата грузика изменяется, как тригонометрическая функция синуса (или косинуса).

Кроме этого, учащиеся могут продолжить исследование и понаблюдать процесс колебаний нитяного маятника, грузик которого помещён в воду. В этом случае колебания довольно быстро затухают. График зависимости координаты от времени наглядно демонстрирует этот процесс.

![](_page_33_Figure_0.jpeg)

*График зависимости координаты от времени для колебаний нитяного* 

*маятника в воздухе*

![](_page_33_Figure_3.jpeg)

*График зависимости координаты от времени для колебаний нитяного маятника в воде*

При изучении колебаний пружинного маятника в четвёртом опыте учащимся предлагается исследовать зависимость периода колебаний пружинного маятника от амплитуды, его массы и жёсткости пружины. Построенные графики подтверждают математическую формулу для периода колебаний пружинного маятника.

Кроме этого учащиеся могут продолжить исследование и провести измерения периода колебаний груза не только при помощи одной пружины с фиксированным коэффициентом жёсткости, но и определить, как период колебаний зависит от эффективной жёсткости систем, состоящих из последовательно соединённых пружин. Этот опыт может быть логичным продолжением исследования последовательно и параллельно соединённых пружин в теме № 2 виртуальной лаборатории.

Гармонические колебания, которые изучаются при помощи нитяного и пружинного маятников, можно «увидеть» и в акустике. В пятом опыте учащимся предлагается провести опыты по изучению звуковых колебаний с использованием камертона. При помощи микрофона звуковые колебания преобразуются в электрические, которые отображаются на экране осциллографа. Опытным путём учащиеся могут определить, при каком положении камертона амплитуда сигнала на экране осциллографа будет наибольшей, как амплитуда сигнала зависит от силы удара молоточком, а по осциллограмме определить период и частоту звуковых колебаний. При наличии оборудования можно провести реальный эксперимент в школьной лаборатории.

### <span id="page-34-0"></span>**Лабораторная работа 5. Исследование процессов перехода вещества из одного агрегатного состояния в другое**

**Цели**: исследовать процессы испарения (в т. ч. кипение), конденсации, плавления, кристаллизации, сублимации, десублимации.

**Форма**. Серия лабораторных опытов. Индивидуальная работа или работа в парах.

**Место в курсе**. Первый, второй и третий опыты проводятся в курсе физики 8-го класса при изучении раздела «Тепловые процессы». Первый опыт можно также предложить провести учащимся 7-го класса при изучении темы «Строение вещества». Четвёртое задание целесообразно провести на этапе обобщения темы «Изменение агрегатного состояния вещества».

**Требования к уровню подготовки школьника.** Знать и уметь различать процессы перехода вещества из одного агрегатного состояния в другое.

**Меры безопасности**. Знать правила поведения в физической лаборатории и правила безопасного обращения со спиртовкой.

#### **Методические рекомендации**

Данная тема связана с изучением в 8-м классе раздела курса физики «Изменение агрегатных состояний вещества».

При выполнении виртуальной работы учащимся предлагается проделать три опыта и пройти обобщающий квиз по теме.

Цель первого опыта – показать связь уже известного учащимся молекулярного строения вещества с таким процессом изменения агрегатного состояния вещества, как испарение. При испарении молекулы жидкости постепенно переходят в воздух в форме пара. Учащиеся, сделав численные оценки, смогут узнать, как быстро происходит процесс испарения воды при комнатной температуре, и сделать интересные выводы, сколько молекулярных слоёв испаряется с поверхности воды за 1 секунду.

Этот опыт можно рекомендовать провести, как в 8-м классе, так и в 7-м, когда учащиеся только начинают изучать строение вещества, молекулы и атомы.

Второй опыт связан с растворением кристаллических тел в жидкостях. Он демонстрирует важную физическую закономерность, которая состоит в том, что процессы растворения и изменения агрегатного состояния вещества могут быть связаны с изменением температуры, то есть с тем фактом, что при изменении структуры вещества меняется его внутренняя энергия. Учащиеся исследуют, как в процессе растворения поваренной соли в воде изменяется температура раствора.

Эти два опыта достаточно легко воспроизвести и в домашних условиях. Очень интересно будет сравнить результаты виртуального и реального экспериментов и объяснить различия.

Третий опыт демонстрирует различия в процессах плавления кристаллических и аморфных тел, которые связаны с тем, что в отличие от аморфных тел, при плавлении кристаллических тел нужно затратить некоторую энергию на разрушение кристаллической структуры. При этом важно при помощи измерений показать, что в случае плавления кристаллического вещества изменение его строения (переход льда в воду) происходит при определённой температуре (температуре плавления). В случае аморфных тел график зависимости температуры от времени существенно отличается. Интересным дополнением к опыту, демонстрирующему плавление парафина, является использование тепловизора.

Существует шесть различных процессов перехода вещества из одного агрегатного состояния в другое. Для знакомства со всеми этими процессами учащимся предлагается изучить интерактивную схему, в которой приведены примеры процессов плавления, кристаллизации, парообразования (испарения и кипения), конденсации, сублимации и десублимации. После знакомства с интерактивной схемой учащимся предлагается пройти квиз, в котором для закрепления знаний по каждому процессу предлагается ответить на пять вопросов – от простых к сложным.

Квиз можно рекомендовать для самостоятельного прохождения дома при подготовке к обобщающему уроку по теме, а также при подготовке к ГИА по предмету.

![](_page_36_Figure_3.jpeg)

*Переходы вещества из одного агрегатного состояния в другое*

### <span id="page-37-0"></span>**Лабораторная работа 6. Изучение видов теплопередачи**

**Цели**: изучить процесс теплопроводности, изучить процесс конвекции, изучить процесс излучения.

**Форма**. Серия лабораторных опытов. Индивидуальная работа или работа в парах.

**Место в курсе**. Первый, второй и третий опыты проводятся в курсе физики 8-го класса при изучении раздела «Тепловые процессы». Четвёртое задание целесообразно провести на этапе обобщения темы «Виды теплопередачи».

**Требования к уровню подготовки школьника.** Знать и уметь различать виды теплопередачи, знать и уметь применять уравнение теплового баланса.

**Меры безопасности**. Знать правила поведения в физической лаборатории, а также правила обращения со стеклянными приборами и горячей водой.

#### **Методические рекомендации**

Данная тема посвящена изучению различных видов теплопередачи.

При выполнении виртуальной работы учащимся предлагается проделать три опыта и пройти обобщающий квиз по теме.

В первом опыте учащимся предлагается изучить явление конвекции на примере охлаждения тёплой воды. В первом случае охлаждение воды происходит сверху при помещении в неё кусочка льда (лёд плавает на поверхности). Во втором случае в воду помещается кусочек льда с предварительно вмороженным в нём металлическим шариком, то есть охлаждение воды происходит снизу. По завершению опыта учащиеся делают вывод, в каком случае охлаждение происходит эффективнее.

Во втором опыте учащимся предлагается исследовать свойства излучения на примере опытов с теплоприёмником.

В третьем опыте учащимся предлагается проверить выполнение закона сохранения энергии в опыте, сравнив количество теплоты, отданное горячей водой, и количество теплоты, полученное холодной водой, при их смешивании. После анализа результатов учащиеся должны объяснить, почему уравнение теплового баланса выполняется не в точности, а лишь приблизительно.

Виртуальный эксперимент можно применить для подготовки к выполнению реального эксперимента или к проверочной работе по теме.

Существует три вида теплопередачи: теплопроводность, конвекция и излучение. Учащимся предлагается пройти квиз, состоящий из 15 вопросов от простых к сложным, которые позволят закрепить и расширить знания по данной теме.

Квиз можно рекомендовать для самостоятельного прохождения дома при подготовке к обобщающему уроку по теме, а также при подготовке к ГИА по предмету.

## <span id="page-38-0"></span>**Лабораторная работа 7. Определение КПД простых механизмов и тепловой машины**

**Цели**: опытным путём определить КПД простых механизмов и тепловой машины.

**Форма**. Серия лабораторных опытов. Индивидуальная работа или работа в парах.

**Место в курсе**. Первый, второй и третий опыты проводятся в курсе физики 7-го класса при изучении раздела «Простые механизмы». Четвёртый опыт выполняется в курсе физики 8-го класса при изучении раздела «Тепловые двигатели».

**Требования к уровню подготовки школьника.** Знать принципы работы простых механизмов, «золотое правило» механики, уметь вычислять КПД простых механизмов. Знать принципы работы тепловых двигателей, уметь вычислять КПД теплового двигателя.

**Меры безопасности**. Знать правила поведения в физической лаборатории.

### **Методические рекомендации**

Данная тема посвящена изучению двух разделов физики «Простые механизмы» (7-й класс) и «Тепловые двигатели» (8-й класс). Цель изучения – научить учащихся в достаточно простых опытах измерять коэффициент полезного действия различных простых механизмов и заданной простой модели тепловой машины. Это даёт некий общий взгляд на различные физические процессы.

При выполнении виртуальной работы учащимся предлагается проделать четыре опыта и одно дополнительное задание. Цель этих опытов – дать учащимся понять, что любой механизм, даже простейший, характеризуется коэффициентом полезного действия.

В первом опыте предлагается проверить, что полезная работа, совершённая с помощью простого механизма (наклонной плоскости), меньше полной (затраченной) работы. Учащиеся измеряют коэффициент полезного действия наклонной плоскости и исследуют, как КПД может зависеть от угла наклона плоскости. Эту работу можно предложить учащимся выполнить дома в качестве подготовки к реальному эксперименту.

Во втором опыте после измерения КПД наклонной плоскости учащиеся определяют КПД другого простого механизма – подвижного блока. Опыт ещё раз показывает, что в реальных простых механизмах всегда существуют потери энергии, связанные с силой трения и весом отдельных частей механизмов. Поэтому совершённая с помощью механизма работа всегда больше полезной работы по перемещению грузов.

Кроме этого, данный опыт позволяет проверить «золотое правило механики». Учащиеся с помощью эксперимента устанавливают, что подвижный блок даёт выигрыш в силе в 2 раза, но при этом даёт проигрыш в расстоянии также в 2 раза.

В третьем опыте учащимся предлагается собрать модель полиспаста, состоящего из неподвижного блока и одного подвижного, и убедиться, что он даёт выигрыш в силе в 2 раза. Кроме этого, предлагается исследовать более

сложные случаи, когда полиспаст состоит из неподвижного блока и двух или трёх подвижных блоков. При проверке работы устройства в реальных условиях нужно учитывать наличие сил трения в осях блоков полиспаста. Чем больше подвижных блоков содержит устройство, тем бо́ льшая совокупная сила трения будет возникать в системе при движении груза. Поэтому кроме проверки выигрыша в силе, получаемого с помощью полиспаста, необходимо проверить также выполнение «золотого правила» механики.

После проведения виртуального эксперимента можно выполнить эту работу и в школьной лаборатории во внеурочное время. Опыт также может быть полезен при подготовке к олимпиадам и индивидуальным исследовательским проектам.

![](_page_40_Picture_2.jpeg)

*Экспериментальная установка для изучения полиспаста, содержащего один, два или три подвижных блока*

При изучении физики в 8-м классе учащиеся узнают, что газ при нагревании расширяется и может совершать полезную работу. В четвёртом опыте предлагается проверить, можно ли обычный воздух превратить в

рабочее тело тепловой машины. Учащиеся собирают экспериментальную установку модели тепловой машины, определяют полезную работу, совершённую нагретым воздухом по перемещению столбика воды в трубке, и вычисляют КПД полученного теплового устройства. КПД устройства, используемого в данном опыте, получается очень малым, порядка 0,2%. После проведения опыта можно вместе с учащимися обсудить, какие факторы приводят к потерям энергии в данном процессе, и как можно увеличить КПД собранной установки.

![](_page_41_Figure_1.jpeg)

### *Экспериментальная установка*

В качестве дополнительного материала предлагается познакомить учащихся с различными способами производства электроэнергии: тепловая электростанция, гидроэлектростанция, солнечная электростанция и ветряная электростанция. Используя информационные источники интернета или справочники учащиеся подбирают необходимый материал и записывают свои идеи по повышению КПД будущих электростанций, работающих на возобновляемых источниках энергии.

### <span id="page-42-0"></span>**Лабораторная работа 8. Изучение последовательного и параллельного соединения проводников. Проверка закона Джоуля-Ленца**

**Цели**: экспериментально проверить законы последовательного и параллельного соединения проводников, закон Джоуля-Ленца.

**Форма**. Серия лабораторных опытов. Индивидуальная работа или работа в парах.

**Место в курсе**. Опыты в рамках этой темы проводятся в курсе физики 8-го класса при изучении раздела «Постоянный электрический ток».

**Требования к уровню подготовки школьника.** Знать формулировку закона Ома для участка цепи, знать законы последовательного и параллельного соединения проводников. Уметь находить эквивалентное сопротивление сложной электрической цепи. Уметь собирать электрические цепи, знать правила подключения в цепь амперметра и вольтметра, уметь работать с мультиметром.

**Меры безопасности**. Знать правила поведения в физической лаборатории. Знать правила обращения с электроприборами.

### **Методические рекомендации**

Данная тема посвящена изучению раздела физики в 8-м классе, связанного с расчётом характеристик электрических цепей. Учащимся необходимо научиться собирать простейшие электрические цепи, работать с электроизмерительными приборами, правильно подключать их в цепь, понимать принципы работы этих приборов. Также необходимо научить применять полученные знания на практике, уметь составлять и читать электрические схемы.

При выполнении виртуальной работы учащимся предлагается проделать четыре опыта.

Учащиеся знают, что в простейших случаях, например, при измерениях расстояния при помощи линейки, точность измерения равна половине цены деления. Формально можно сказать, что и точность измерения силы тока с помощью амперметра равна половине цены деления, обозначенной на шкале прибора. Но это не совсем так. Подключённый в цепь амперметр тоже имеет своё внутреннее сопротивление и может оказывать влияние на основные характеристики цепи.

В первом опыте учащимся предлагается собрать электрическую цепь, вывести формулу (самостоятельно или с помощью подсказки) и вычислить внутреннее сопротивление амперметра. Сравнив внутреннее сопротивление амперметра с сопротивлением участка цепи, на котором измеряется сила тока (например, с сопротивлением электролампочки), учащийся делает вывод, что амперметр имеет очень малое сопротивление, которое практически не влияет на изменение силы тока в цепи. Именно поэтому прибор включают последовательно с нагрузкой.

Так же, как и при работе с амперметром, при работе с вольтметром важно знать внутреннее сопротивление вольтметра и понимать возможные искажения, которые вносят эти приборы при измерениях. Во втором опыте учащимся предлагается собрать электрическую цепь, вывести формулу (самостоятельно или с помощью подсказки) и вычислить внутреннее сопротивление вольтметра. Сравнив внутреннее сопротивление вольтметра с сопротивлением участка цепи, на котором измеряется напряжение (например, сопротивлением резистора из школьного набора), учащийся делает вывод, что вольтметр имеет очень большое сопротивление. Чтобы при подключении в цепь вольтметра его внутреннее сопротивление не влияло на результат измерений, прибор включают параллельно с нагрузкой.

Эти две работы можно выполнить виртуально, а затем провести реальный эксперимент во внеурочное время. Работы могут быть полезны при подготовке к олимпиадам.

В третьем опыте учащимся предлагается научиться собирать простейшие электрические цепи, а также цепи, состоящие из и двух последовательно или параллельно соединённых проводников. Проведя измерения силы тока и напряжения, они смогут на опыте проверить выполнение законов последовательного и параллельного соединения. В

качестве дополнительного задания предлагается посмотреть демонстрацию опыта нагревания последовательно соединённых нихромовых и медных проволочек и ответить на вопрос, почему медные проволочки практически не нагреваются, в то время как нихромовые проволочки раскаляются докрасна.

Работа может быть выполнена виртуально дома для подготовки к реальному эксперименту, а также для закрепления знаний по теме и подготовке к проверочной работе.

Четвёртый эксперимент довольно интересный и подходит для учеников разного уровня подготовки. Учащимся предлагается рассчитать достаточно сложные электрические цепи, составленные из большого числа одинаковых резисторов, и проверить правильность расчётов экспериментально. При возникновении сложностей с выводом формулы эквивалентного сопротивления проводников учащиеся могут воспользоваться подсказкой.

Учащимся предлагается на выбор исследовать семь ситуаций соединений проводников от достаточно простых до сложных.

![](_page_44_Figure_4.jpeg)

![](_page_45_Figure_0.jpeg)

При анализе последней электрической цепи (№ 7) учащиеся, которые заинтересованы информатикой, могут попробовать написать компьютерную программу на любом языке программирования, которая рассчитывает общее сопротивление цепи, состоящей из любого количества звеньев *n*. Аналитическое решение для бесконечной цепи известно. Для участков цепи с числом звеньев от 1 до 10 можно сравнить расчётные значения с экспериментальными, а также сравнить, насколько отличается значение сопротивления этой схемы при *n* = 10–20 от значения сопротивления при бесконечной цепи, полученной аналитически.

Будет очень полезным и увлекательным после выполнения виртуального эксперимента проделать реальные опыты с различными вариантами соединений резисторов.

Работа может быть полезна при подготовке к ГИА, а также для подготовки к олимпиадам и индивидуальным исследовательским проектам.

<span id="page-45-0"></span>**Лабораторная работа 9. Изучение действия магнитного поля на проводник с током, изучение явления электромагнитной индукции**

**Цели**: изучить действие магнитного поля на проводник с током, изучить явление электромагнитной индукции, с помощью осциллографа наблюдать явление электрического резонанса в колебательном контуре.

**Форма**. Серия лабораторных опытов. Индивидуальная работа или работа в парах.

**Место в курсе**. Первый опыт следует проводить в 8-м классе при изучении темы «Действие магнитного поля на проводник с током», либо позднее, при изучении индукции магнитного поля. Второй опыт проводится в курсе физики 8-го класса при изучении раздела «Магнитные явления». Третий опыт следует проводить при изучении явления электромагнитной индукции. Четвёртый опыт выполняется в 9-м классе при изучении темы «Электромагнитные колебания и волны».

**Требования к уровню подготовки школьника.** Знать свойства постоянных магнитов. Знать, что такое сила Ампера, и уметь определять её направление. Знать понятие индукции магнитного поля и уметь вычислять её значение. Объяснять явление электромагнитной индукции. Понимать, как возникают электромагнитные колебания и волны, как возникает резонанс. Уметь работать с осциллографом.

**Меры безопасности**. Знать правила поведения в физической лаборатории. Знать правила обращения с электроприборами.

### **Методические рекомендации**

Данная тема посвящена изучению раздела физики в 8-м и 9-м классах, связанного с магнитным полем и явлением электромагнитной индукции.

При выполнении виртуальной работы учащимся предлагается проделать четыре опыта.

В первом опыте учащиеся исследуют действие магнитного поля на проводник с током, помещённый между полюсами подковообразного магнита. При этом они смогут наблюдать отклонение проводника от своего первоначального положения и установить, что направление движения проводника зависит от направления тока в нём и от расположения полюсов магнита.

Также учащиеся смогут, выполнив несложные измерения, получить оценку индукции магнитного поля между полюсами подковообразного магнита. Вывести формулу индукции магнитного поля учащиеся могут самостоятельно или воспользоваться подсказкой.

![](_page_47_Picture_1.jpeg)

*Экспериментальная установка*

Этот опыт можно рекомендовать провести как в 8-м, так и в 9-м классе в качестве подготовки к ГИА.

Одним из таких важных свойств магнитного поля является тот факт, что его силовые линии оказываются замкнутыми. Это свидетельствует о том, что магнитное поле, в отличие от поля электростатического, не является центральным. Нецентральный характер магнитного поля означает, что сила, действующая со стороны магнита на тело или проводник с током, не направлена вдоль линии, соединяющей полюс магнита с отдельными участками этого тела или проводника. Другими словами, полюс магнита нельзя рассматривать как некий центр локализации магнитной силы.

Именно этой особенности магнитного поля постоянных магнитов посвящён второй опыт, в котором учащиеся опытным путём смогут изучить взаимодействие постоянного магнита и тела, изготовленного из материала, способного намагничиваться (железо, сталь, никель и т. п.).

Третий эксперимент показывает явление электромагнитной индукции с неожиданной стороны. Как показали многочисленные опыты, лежащие в основе теории электрических и магнитных явлений, при движении магнита относительно массивного проводника в этом проводнике начинают циркулировать объёмные вихревые токи (так называемые токи Фуко).

Возникающее при этом взаимодействие между токами и магнитным полем оказывает тормозящее воздействие на характер движения магнита относительно проводника.

Учащиеся на опыте смогут установить характер падения небольшого магнита внутри алюминиевой трубки, которое является, скорее, равномерным, чем равноускоренным. Они экспериментально измерят силу, которая действует со стороны трубки на магнит. Удивительным образом оказывается, что она равна весу движущегося в трубке магнита.

Эта работа может быть проведена во внеурочное время и стать основой для индивидуальных проектов.

![](_page_48_Picture_3.jpeg)

*Проведение эксперимента: а) вес магнита; б) вес трубки; в) вес трубки с падающим в ней магнитом*

В четвёртой теме виртуальной лаборатории учащиеся при помощи осциллографа и камертона исследовали звуковые колебания. В четвёртом опыте данной работы им предлагается исследовать колебания в электромагнитных процессах и понаблюдать явление электрического резонанса.

В реальном колебательном контуре свободные электромагнитные

колебания являются быстро затухающими, поскольку элементы контура обладают сопротивлением. Поэтому изучение резонансных характеристик контура можно осуществить только при наличии вынужденных колебаний, которые являются незатухающими. Источником вынуждающей силы, поддерживающей указанные колебания, является генератор, к которому подключается колебательный контур.

При наличии оборудования можно выполнить реальный эксперимент во внеурочное время.

### <span id="page-49-0"></span>**Лабораторная работа 10. Проверка закона отражения света и закона преломления света. Получение изображения с помощью линзы**

**Цели**: проверить справедливость законов отражения и преломления света, получить изображения предметов с помощью собирающей и рассеивающей линз.

**Форма**. Серия лабораторных опытов. Индивидуальная работа или работа в парах.

**Место в курсе**. Опыты этой темы предназначены для проведения в курсе физики 9-го класса при изучении разделов «Законы распространения света» и «Линзы и оптические приборы».

**Требования к уровню подготовки школьника.** Знать законы отражения и преломления света, понятие внутреннего отражения света. Уметь различать собирающие и рассеивающие линзы, знать такие характеристики линз, как оптическая сила и фокусное расстояние, уметь строить изображения предметов, даваемых собирающей линзой. Знать принцип работы микроскопа.

**Меры безопасности**. Знать правила поведения в физической лаборатории; правила обращения с электроприборами.

### **Методические рекомендации**

Данная тема посвящена экспериментам по изучению основ геометрической оптики.

При выполнении виртуальной работы учащимся предлагается проделать четыре опыта.

Первый опыт посвящён изучению законов преломления и отражения света. Эксперимент поставлен таким образом, что одновременно можно наблюдать падающий, отражённый и преломлённый лучи. Учащиеся смогут на опыте убедиться, что угол падения равен углу отражения, и при переходе светового луча из стекла в воздух угол падения меньше угла преломления. Также опыт демонстрирует явление полного внутреннего отражения. Учащиеся опытным путём находят предельный угол для границы «воздух – стекло», вычисляют показатель преломления стекла и сравнивают полученное значение с табличным.

Эту работу можно предложить учащимся выполнить дома в качестве подготовки к реальному эксперименту.

![](_page_50_Picture_3.jpeg)

*Экспериментальная установка*

Второй опыт позволяет получить навыки по работе с источником света, линзой и экраном и экспериментально измерить фокусное расстояние и вычислить оптическую силу собирающей линзы.

В третьем опыте учащиеся научатся при помощи линз получать чёткое изображение предметов и исследовать, как оно зависит от расстояния между линзой и предметом и между линзой и экраном, на котором проецируется это изображение.

Несмотря на то что это стандартные лабораторные работы, они позволят закрепить базовые знания по геометрической оптике и подготовиться к проверочным работам и ГИА. После проведения виртуального эксперимента можно выполнить опыты в школьной лаборатории.

В предыдущих опытах учащиеся получили навыки работы с источником света и линзой, научились получать изображения предметов с помощью собирающей линзы. В четвёртом опыте предлагается собрать модель простейшего микроскопа, состоящего из двух линз, которые являются объективом и окуляром. Учащиеся установят, что увеличение микроскопа зависит от расстояния между задним фокусом объектива и передним фокусом окуляра, а также опытным путём измерят увеличение собранного прибора. Эта работа может стать основой для индивидуального исследовательского проекта.

![](_page_51_Picture_2.jpeg)

*Самодельный микроскоп*

<span id="page-51-0"></span>**Лабораторная работа 11. Изучение волновых свойств света: дисперсии, дифракции, интерференции и поляризации**

**Цели**: изучить волновые свойства света: дисперсию, дифракцию, интерференцию и поляризацию.

**Форма**. Серия лабораторных опытов. Индивидуальная работа или работа в парах.

**Место в курсе**. Опыты этой темы предназначены для проведения в курсе

физики 9-го класса при изучении раздела «Электромагнитная природа света».

**Требования к уровню подготовки школьника.** Знать и различать такие волновые свойства света, как дисперсия, дифракция, интерференция и поляризация.

**Меры безопасности**. Знать правила поведения в физической лаборатории. Знать правила обращения с полупроводниковым лазером.

#### **Методические рекомендации**

Данная тема посвящена изучению волновой природы света.

При выполнении виртуальной работы учащимся предлагается проделать три опыта и пройти обобщающий квиз по теме.

Как известно, световые лучи отклоняются от прямолинейного распространения на заметные углы только на препятствиях, размеры которых сопоставимы с длиной волны, которая весьма мала. В первом опыте учащимся предлагается изучить явление дифракции при прохождении света через различные препятствия (нити, щели, дифракционные решётки). На экране будет наблюдаться дифракционная картина. Учащиеся смогут на опыте установить, зависит ли расстояние между соседними максимумами от размеров препятствия.

Этот опыт учащимся можно предложить выполнить в классе или дома. При наличии оборудования можно выполнить реальный эксперимент во внеурочное время.

В первом опыте использовались специально изготовленные щели, нити и дифракционные решётки с разным числом штрихов на миллиметр (от 50 до 600). Но наблюдать явление дифракции света также можно, имея в качестве оборудования лазерную указку и металлическую линейку.

Второй опыт достаточно прост, после проведения виртуального эксперимента его можно выполнить и в домашних условиях с реальным оборудованием. Учащиеся собирают установку, направляют луч лазера на риски металлической линейки и наблюдают дифракционную картину на экране, установленном на пути следования луча, отражённого от линейки. В этом опыте учащиеся также проверяют, как зависит расстояние между соседними максимумами от расстояния между экраном и местом падения луча на линейку.

Поляризация – довольно сложное оптическое явление. В опыте учащиеся проводят исследование поляризации света при помощи лазера и двух полароидов (поляризатора и анализатора) – один поляризует пучок света от лазера, а второй, в зависимости от взаимной ориентации первого и второго поляроида, меняет интенсивность света. Для того чтобы провести измерения и построить необходимые графики, используется фотометрический датчик и присоединённый к нему цифровой микроамперметр.

![](_page_53_Figure_2.jpeg)

*График зависимости силы фототока от угла поворота оптической оси*

Для закрепления и углубления знаний по волновым свойствам света учащимся предлагается изучить интерактивную схему и ответить на вопросы квиза.

Квиз можно рекомендовать для самостоятельного прохождения дома при подготовке к обобщающему уроку по теме, а также при подготовке к ГИА по предмету.

### **ЛИТЕРАТУРА**

- <span id="page-54-0"></span>1. Федеральный государственный образовательный стандарт основного общего образования. Приложение к приказу Министерства просвещения Российской Федерации от 21 мая 2021 года №287.
- 2. ГОСТ Р 57721-2017 Информационно-коммуникационные технологии в образовании. Эксперимент виртуальный.
- 3. Оржековский П.А., Степанов С.Ю., Мишина И.Б. Развитие и оценка творческих способностей учащихся на уроках в условиях нарастающей цифровизации образования // Непрерывное образование: XXI век. 2020. — Вып. 3 (31). — DOI: 10.15393/j5.art.2020.6044
- 4. Селье Г. От мечты к открытию: Как стать ученым. / Пер. с англ. Н.И. Войскунской. — М.: Прогресс, 1987. — 368 c.
- 5. Примерная рабочая программа основного общего образования. Физика. Базовый уровень (для 7–9 классов образовательных организаций). Одобрена решением Федерального учебно-методического объединения по общему образованию, протокол 3/21 от 27.09.2021 г.